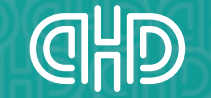

**User** 

User

6

ChatBot

 $\bullet$ 

ChatBot

ChatBot

**Daniel Hünebeck Digital**<br>marketing+consulting

## **KI in der Praxis**

**Emitec Group**

#### **Daniel Hünebeck**

Senior Digital Marketing Strategist Freelancer, Berater, Speaker & Dozent

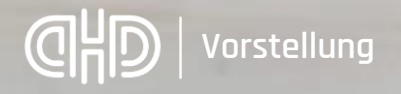

#### Specterr.com

 $\mathbb{R}$  ł

 $(x)$ 

 $-14.4 - 4.5$ 

#### Daniel Hünebeck

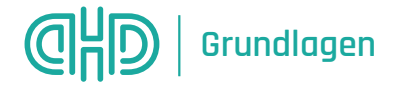

# ▪ UBS ▪ U B S

# **· UhhhhhhhhBeeeeeeeS**

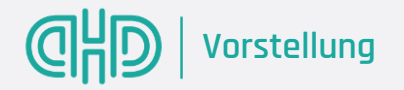

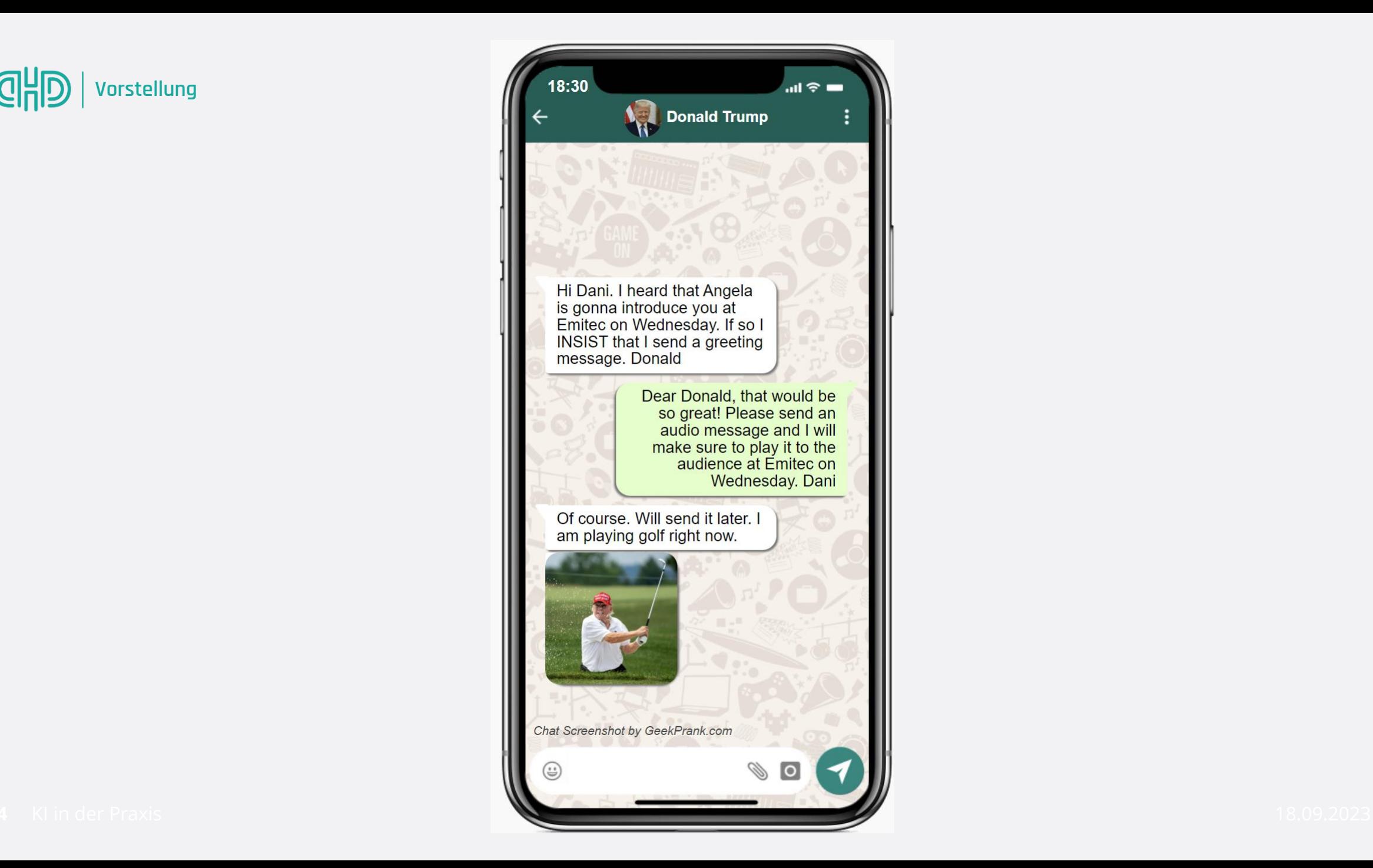

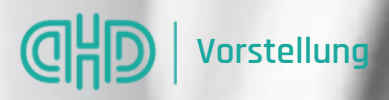

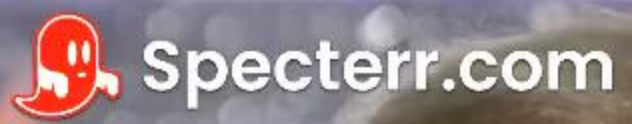

# **Grundlagen**

Bereits heute ist KI oft im Einsatz

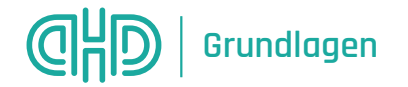

#### Bereits heute ist KI oft im Einsatz

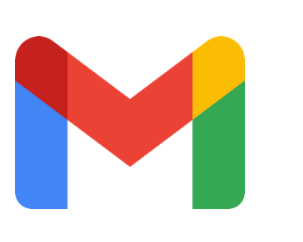

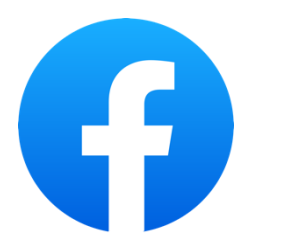

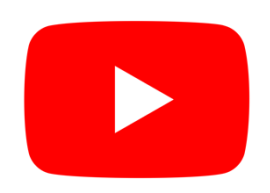

Gmail vervollständigt deine Sätze.

Facebook zielt mit Werbung auf dich ab.

YouTube schlägt Videos vor.

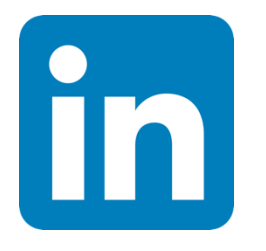

**TikTok** 

LinkedIn etc. kuratiert Feed und Verbindungen.

TikTok personalisiert die For You-Seite.

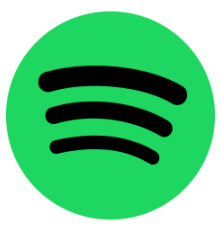

Spotify kennt die Musik, die du liebst.

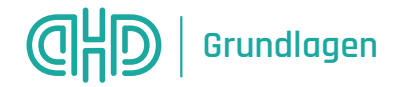

#### Bereits heute ist KI oft im Einsatz

Apple entsperrt das iPhone mit Gesichtsscans.

Alexa und Siri beantworten deine Fragen.

alexa

Amazon sagt deine nächsten Einkäufe voraus.

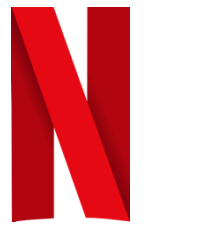

Netflix empfiehlt Serien und Filme. Zoom transkribiert automatisch Meetings.

zoom

Google Maps leitet dich zu deinem Ziel.

Google Maps

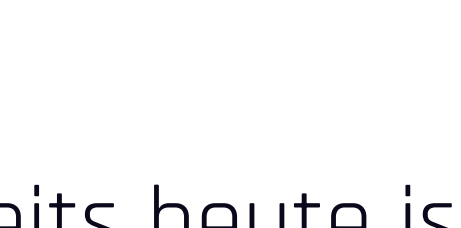

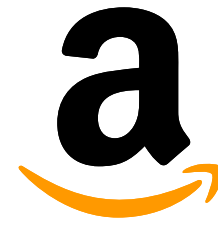

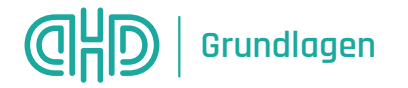

#### Mustererkennung: E-Mail-Spam-Filter

Spamfilter reagieren mit Strafpunkten

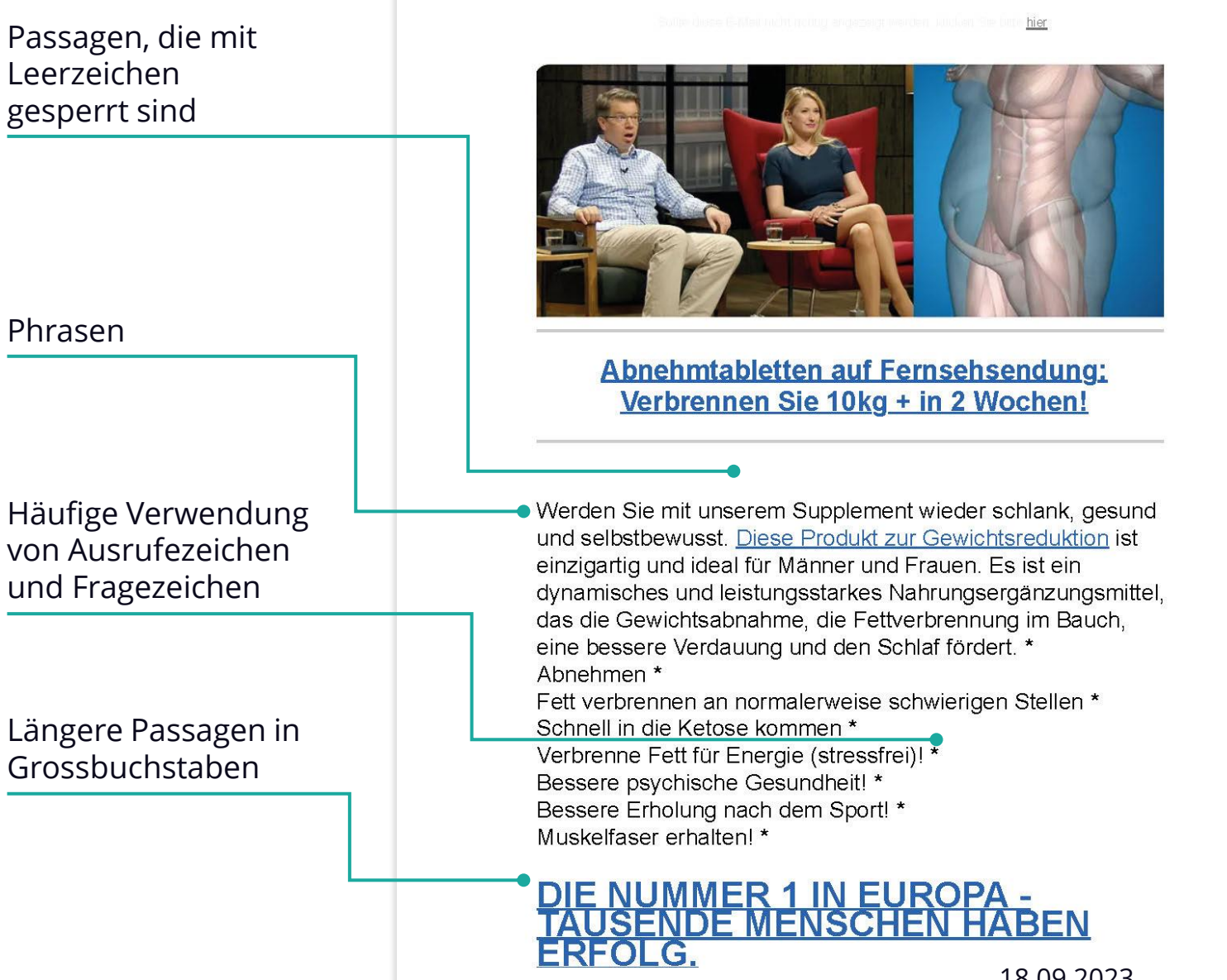

Von: Abnehmtabletten, mail@news.gedenkkugelschreibermailing.de Betreff: 4+ Kilos in 1 Woche Abnehmen, Viele sagen, es sei eine Magiel

Datum: 1, Juni 2023 um 13:37 An: huenner@gmx.de

18.09.2023

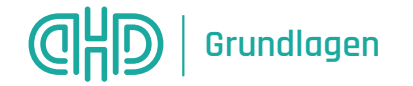

#### amazon.de Warenrücksendungen<br>und Bestellungen Der Einkauf  $nF$ Alle Prime Video Prime - Fresh - Erneut kaufen Shopping-Tipps Coupons Drogerie & Körnerpflege Küche, Haushalt & Wohnen **Filme & Serien Lletzt ansehe** Sport & Freizeit KÜCHE HAUSHALT & WOHNEN ANGEROTE MOREL & DEKO ELEKTROGROSSGERÄT KÜCHENGERÄTI KOCHEN & ESSEN **HEIMTEYTILIEN** z Zurück zu den Ergebnisse NedFoss JUNGLE-KING Jagdmesser, 33cm Messer 4797€ Mustervorhersagen Outdoor feststehend mit Holzgriff, Full Tang **Prime Same-Day** Bowiemesser mit Holster, Großes Survival messer, Rambo **KOSTENFREIE Retouren** messer, Fahrtenmesser **GRATIS Lieferung Heute** bis 22:00. Bestellung innerhalb 1 Std. 4 Min. 4.5 ★★★★☆ - 371 Sternebewertung C Liefern  $-6\%$  47<sup>976</sup> Auf Lager Statt: 51,006 <sup>O</sup> Menge:  $1 -$ **Jorime Same-Day** Bsp. kuriose Kaufempfehlungen Amazon **KOSTENFREIE Retourer** Preisangaben inkl. USt. Abhängig von der Lieferadresse kann die USt. an der Kasse variieren In den Einkaufswage **Maiters Informationer Lorye Icaude** Erhalten Sie einen 50 € Amazon Geschenkoutschein von American Express bei Genehmigung der Amazon Business Amex Card und zahlen Sie 47,97 € 0,00 € für diese Bestellung. Erstes Zahlung Sichere Transaktio Jahr beitragsfrei. Es gelten Bedingungen. Angebot e Versand Amazon Verkäufer NedFoss Messershop Rückgaben Retournierbar innerha Für größere Ansicht Maus über das Bild ziehe Empfohlen Wandern, Angeln, Jagd, Camping von 30 Tagen nach Frhalt XZYA-K Produkt  $(D)$ Für weitere Informationen **Marke** NedFoss Impressum, AGB und Widerrufsrecht klicke bitte au **Besonderes Merkma** Full Tang, Rostbeständig, Rutschfest, Feststellkling Artikel gekauft haben, kauften a den Verkäufernamen. Altersspektrun Erwachsen (Beschreibung Geschenkoptioner hinzufügen Enthaltene Komponenter Auf die Liste Info zu diesem Artikel · UNIVERSAL GROSSES OUTDOOR MESSER: Das Nedfoss JUNGLE KING ist ein großes Outdoor Möchtest du verkaufen! Messer, dieses Messer ist 33cm lang, 5mm dick und wiegt ca. 429g, es ist sehr scharf, Bei Amazon verkaufer leistungsstark und hat eine gute Balance. Dieses Survival-Messer kann an alle Extreme angepasst werden und ist ideal für Wandern, Camping, Angeln, Gartenarbeit, Jagd oder Überlebenstraini . ROBUSTE FULL TANG BOWIEMESSER: Die Klinge dieses Messers besteht aus 8Cr14Mov Stahl(Material-Upgrades), seine Härte beträgt 58 HRC und ist von der Spitze bis zum Ende des Griffs aus einem einzigen 33cm langen und 5 mm dicken Stück gefertigt. Das Bowiemesser zeichnet sich durch seine Härte und Langlebigkeit aus. Dieses Messer unterstützt Sie in vieler Bereichen der Outdoor-Aktivitäten, ob Sie Bäume fällen. Äste hacken. Fleisch schneiden. Pilze sammeln, Knochen zerkleinern oder als Schutzausrüstung, es ist eine perfekte Wahl. **NedFoss WOLF Survival Mes** . BALANCE UND GUT IN DER HAND : Großartiges Design und hervorragende Handwerkskunst sind Fahrtenmesser mit Glasbrecher in diesem Messer vereint. Der Griff dieses Messers ist aus hochwertigem Rotholz gefertigt. Der ergonomische Griff hat eine gute Balance zwischen der Klinge und dem Griff und liegt sehr gut 3797€ Inkl. MwSt. in der Hand. Das Holz ist sauber an das Metall angebracht und weißt fast kein **BBTO 3 Löcher** PURPLEBIRD Jagdr t & Camping Gestrickte Sturmhaub... vival,... Feststehende Kli ★★★☆☆ 192 ★★★★☆354 690 8,99€ 42,99€ **√prime KOSTENLOSE** √prime Heute 12:00 Lieferung am nächsten Werktag

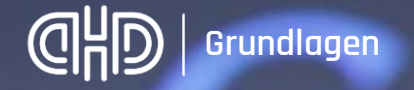

#### Bedeutung von KI

AI is probably the most important thing humanity has ever worked on. I think of it as something more profound than **electricity** or fire.

Sundar Pichai CEO Alphabet und Google

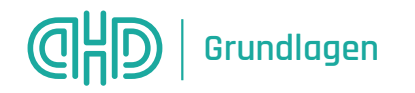

#### Geschichte von Künstlicher Intelligenz

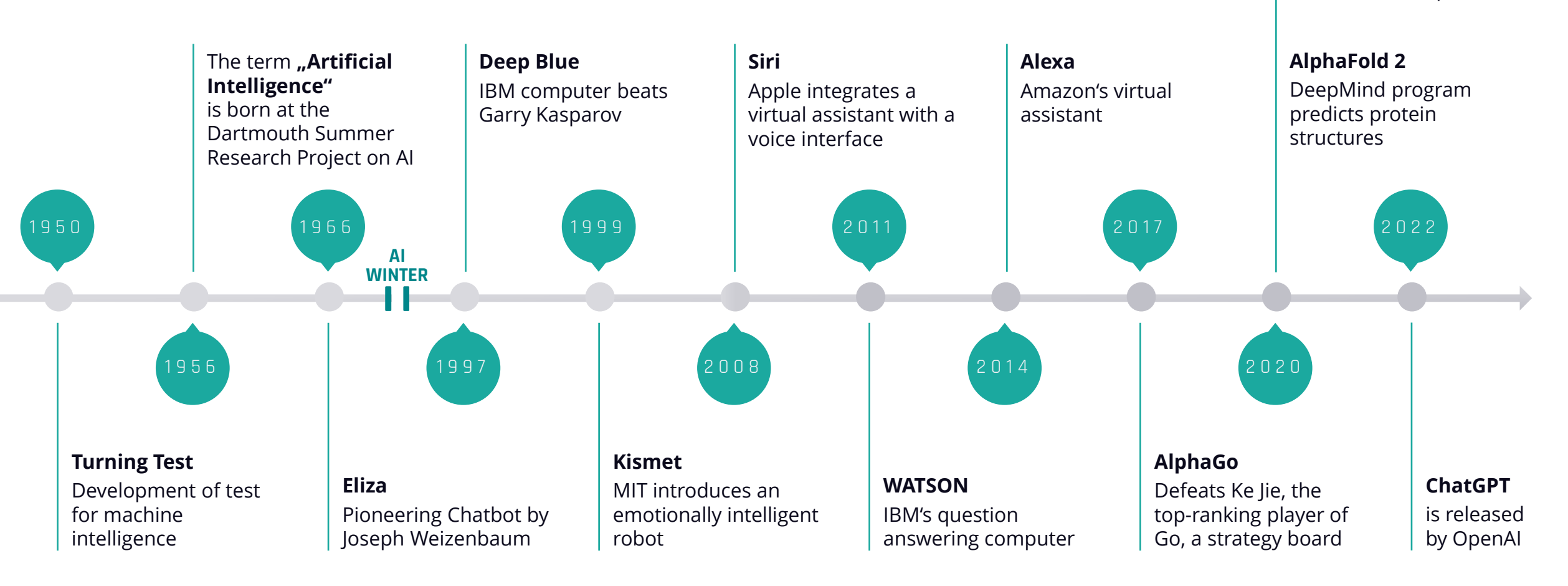

**12** | KI in der Praxis

**Waymo**

Autonomous driving is available to the public

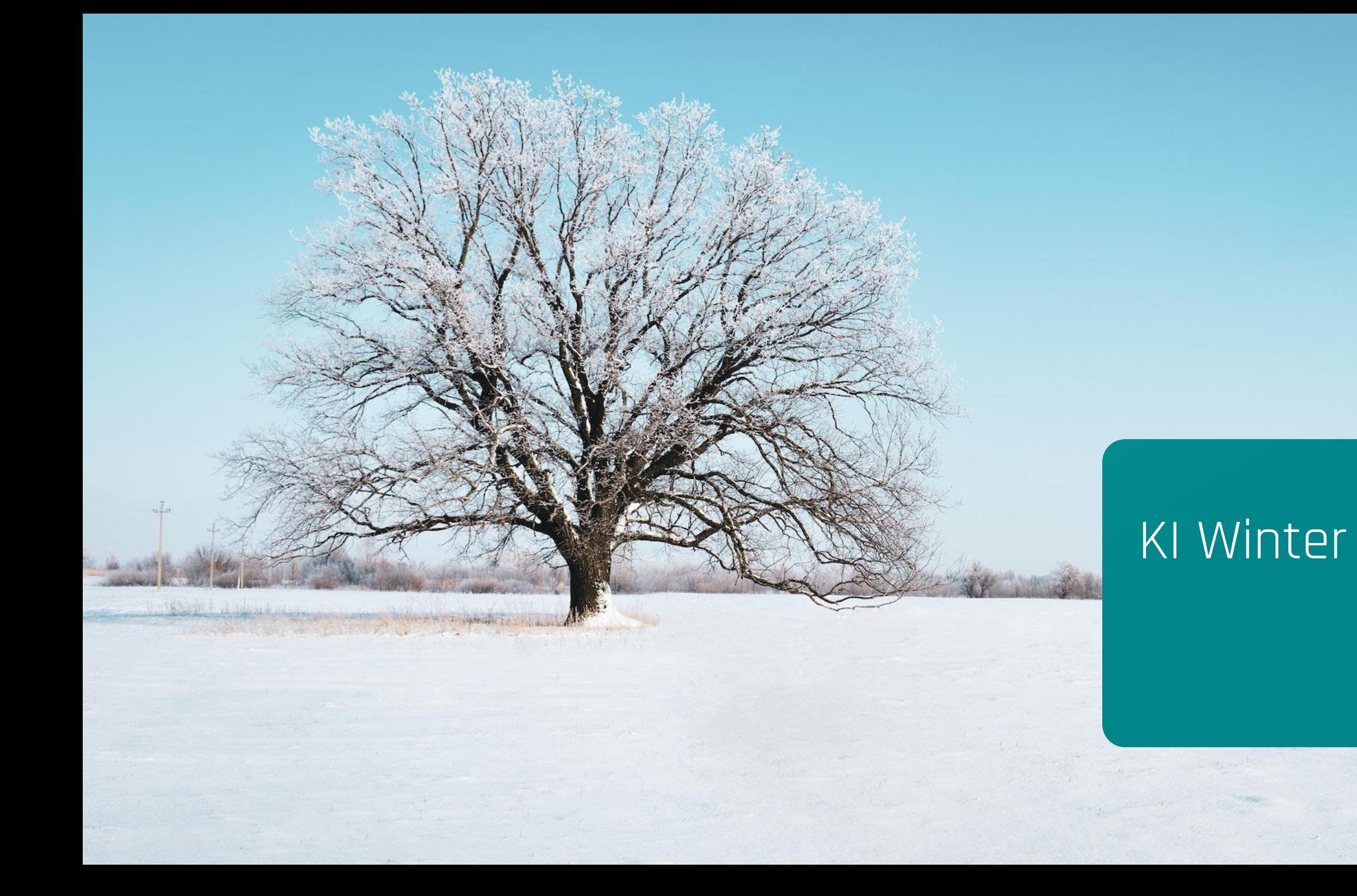

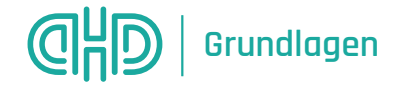

#### Geschichte von Künstlicher Intelligenz

Schach war mal das grösste Problem der KI – heute haben wir das längst abgehakt

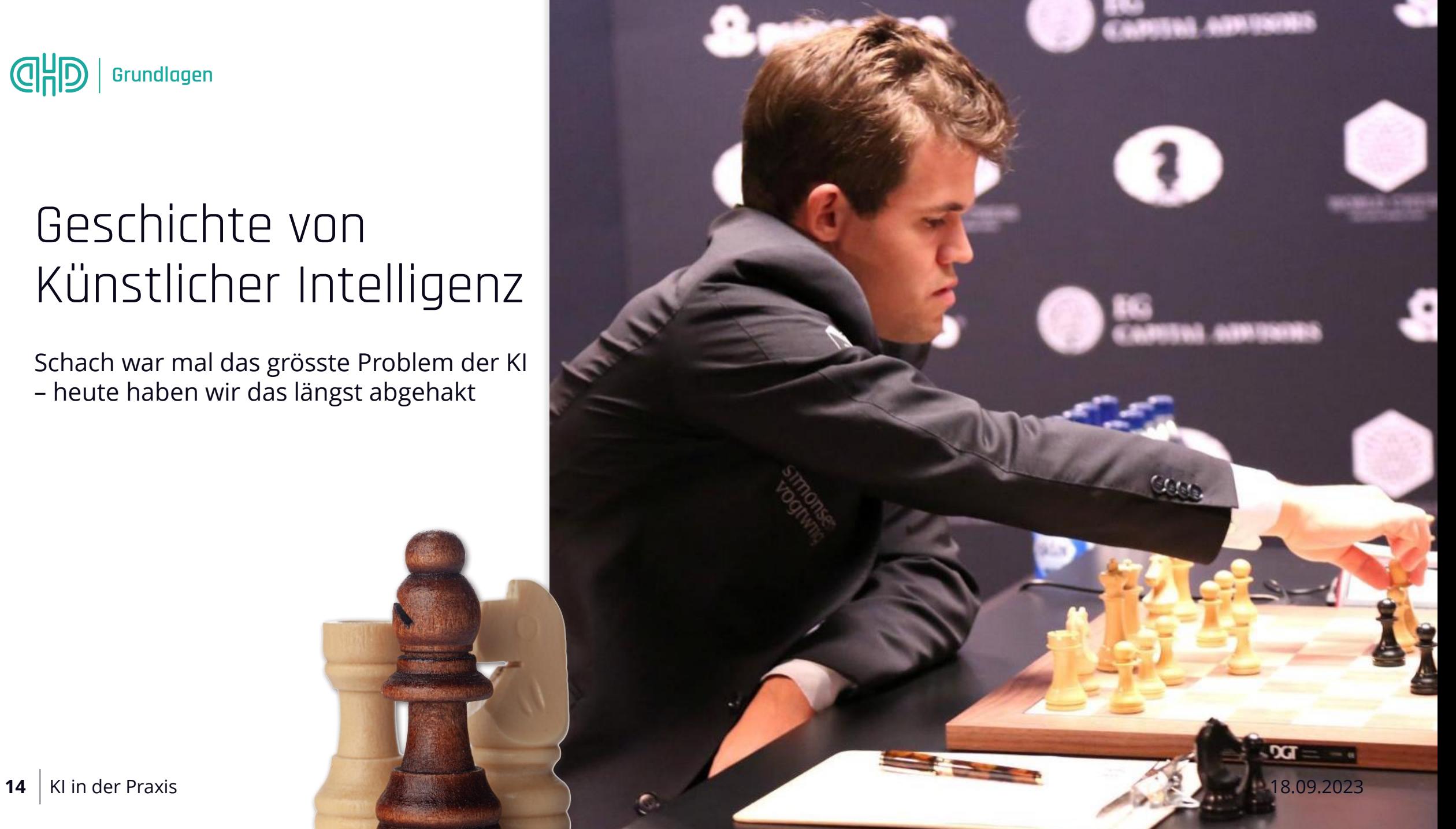

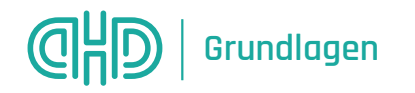

#### Geschichte von Künstlicher Intelligenz

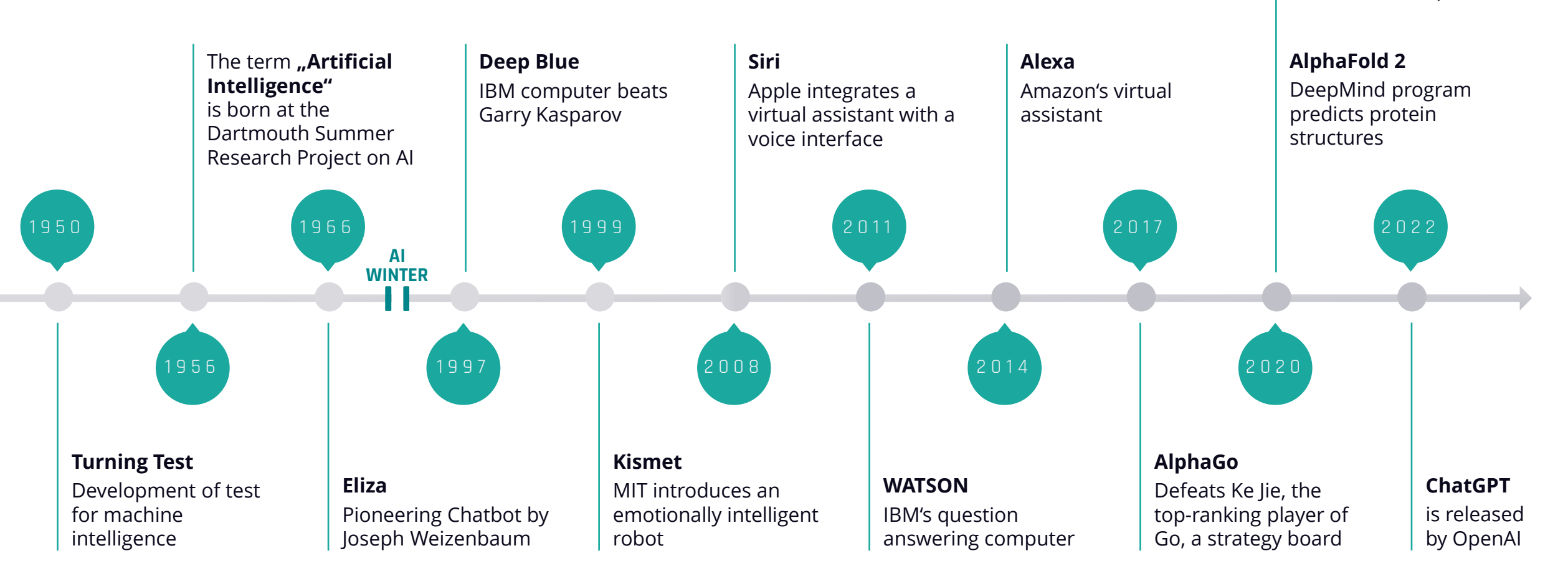

**15** | KI in der Praxis

**Waymo**

Autonomous driving is available to the public

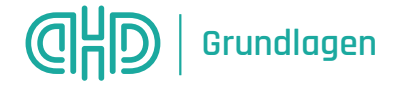

#### KI im Gartner Hype Cycle

# Hype Cycle for Artificial

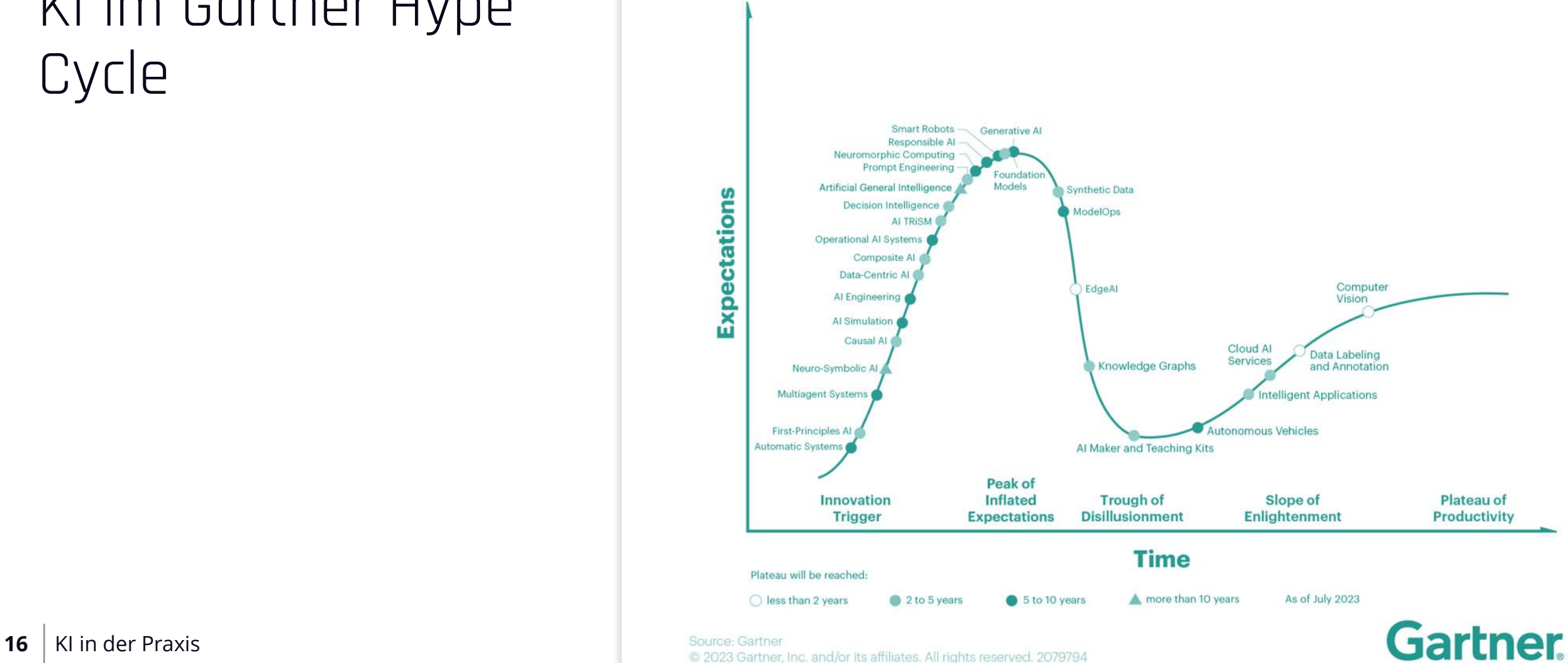

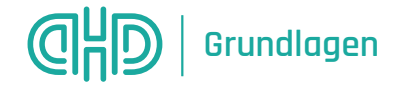

#### Werden wir alle unsere Jobs verlieren?

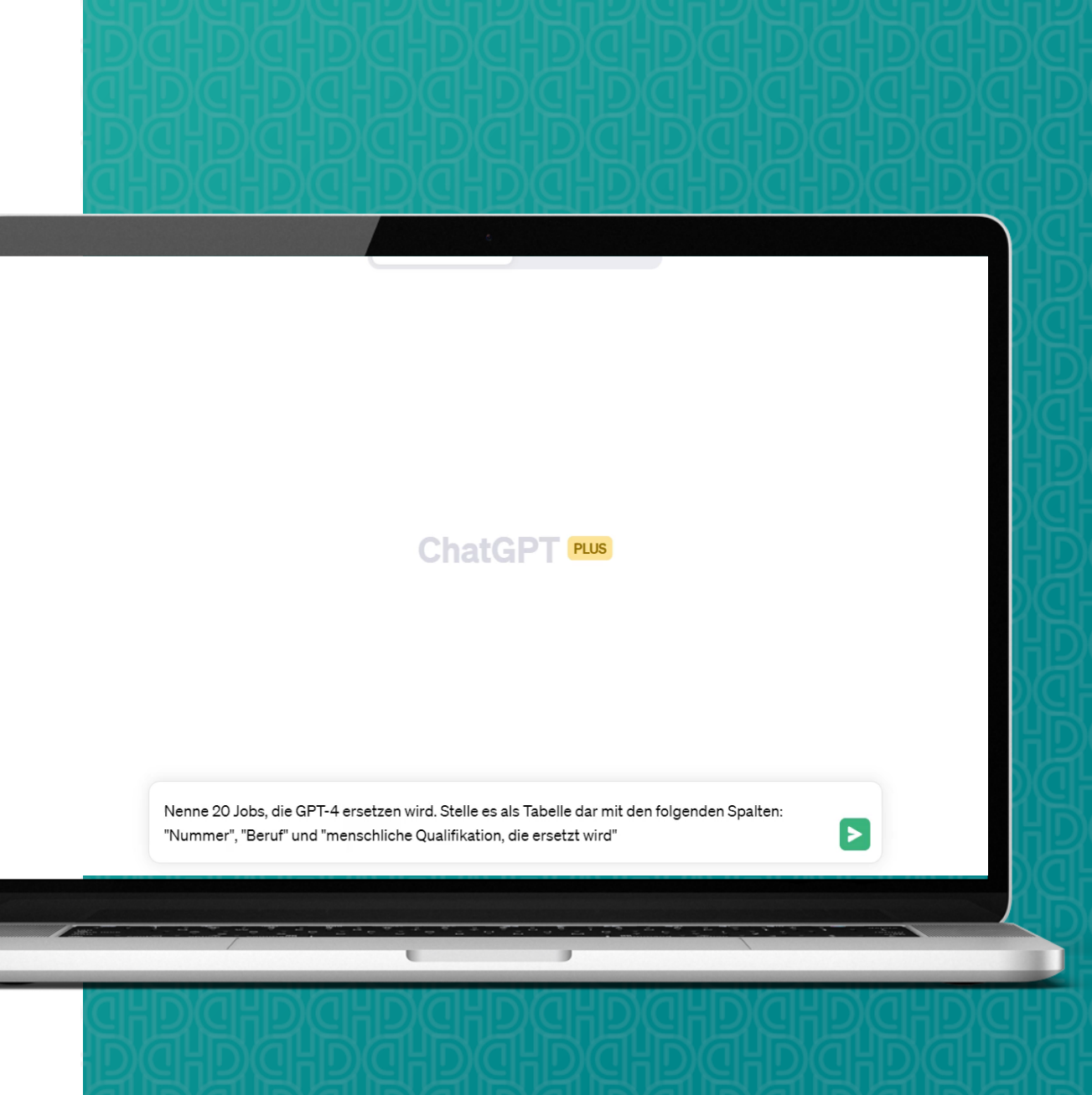

**17** KI in der Praxis 18.09.2023

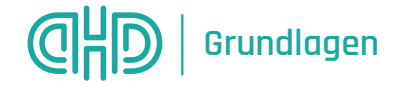

#### Wie schlau ist GPT wirklich im Vergleich zum Menschen?

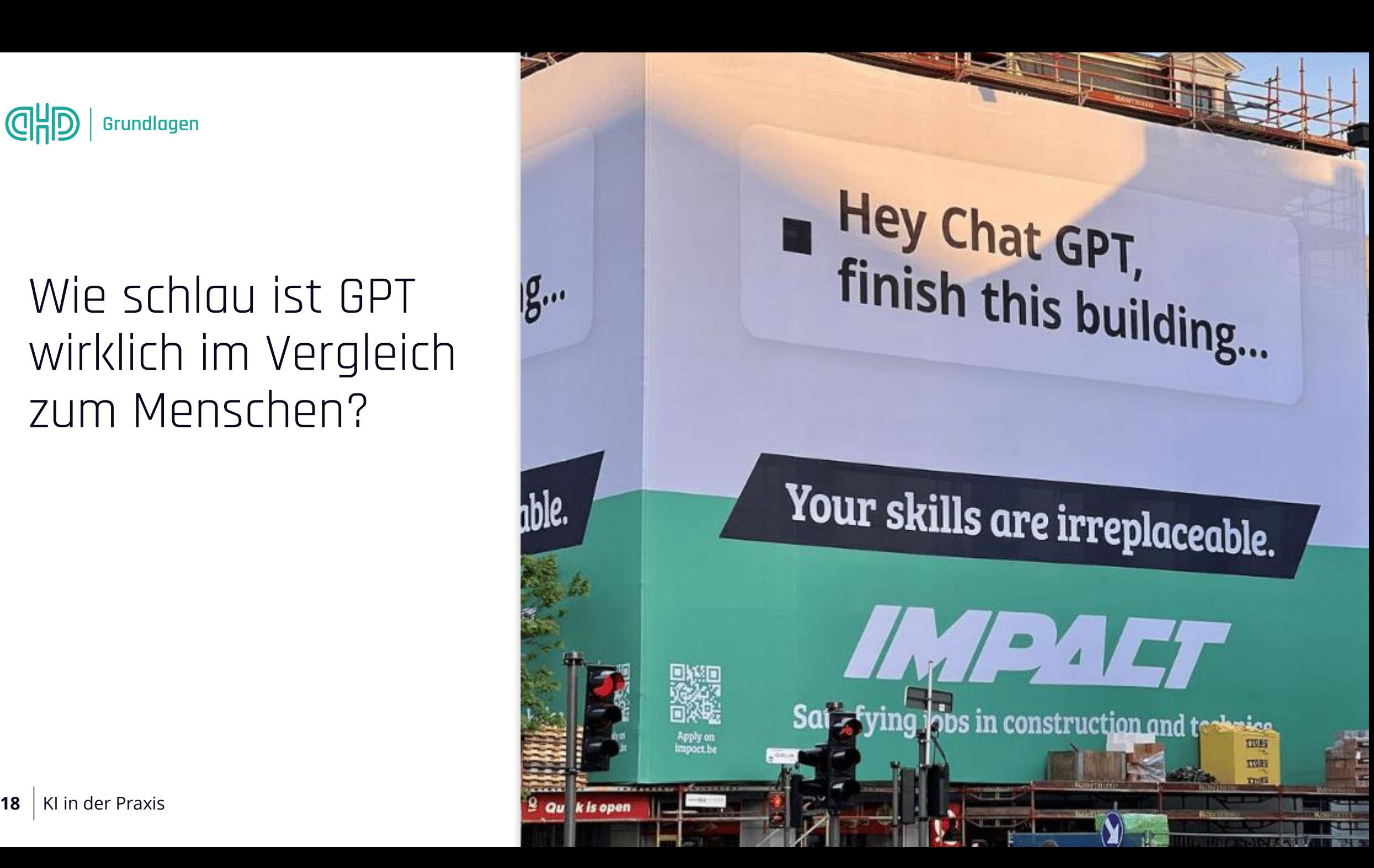

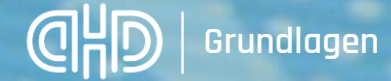

**19** KI in der Praxis

#### Werden wir alle unsere Jobs verlieren?

**CACTIVES** 

Werde ich durch eine KI ersetzt werden? Nein, ich werde ersetzt werden **durch eine Person, die KI benutzt.**

Mark Rolston Technologieberatung Argodesign

18.09.2023

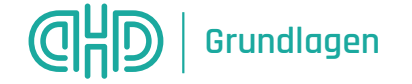

## Künstliche Intelligenz in China

l Times  $\equiv$ 

**CHINA / SOCIETY** 

#### **School students in East China's Zhejiang to** study AI as compulsory course

**By Liu Caiyu** Published: Mar 17, 2023 08:04 PM

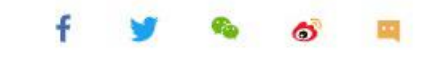

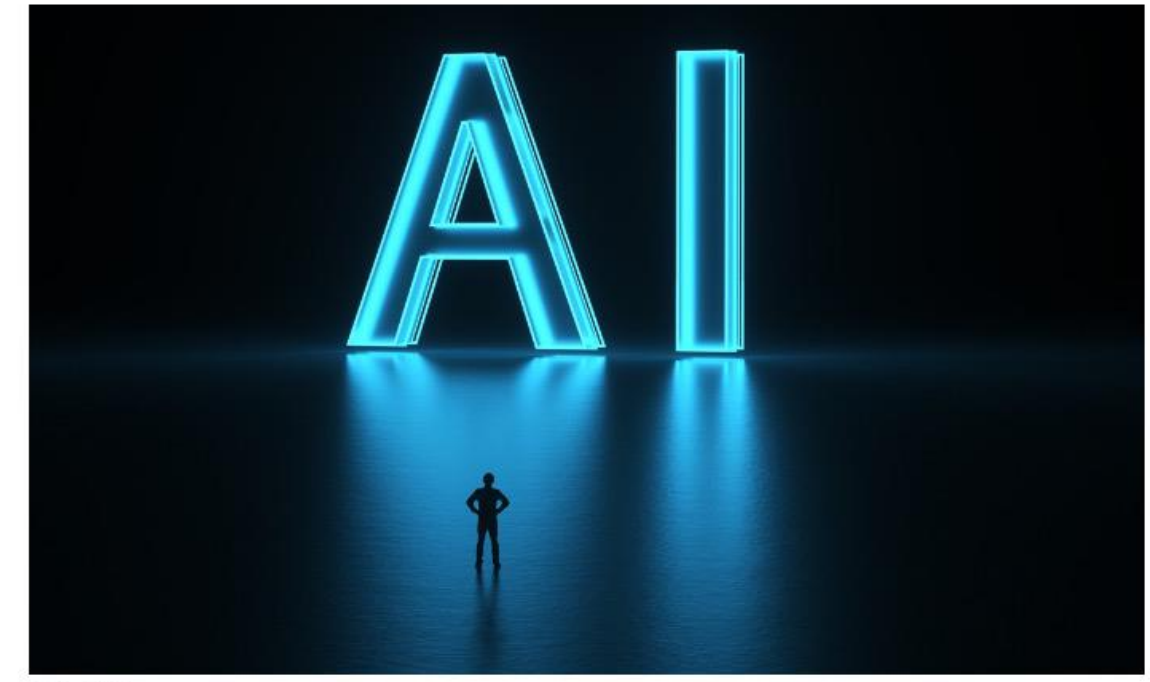

Photo: VCG

Students in primary and secondary schools of East China's Zhejiang Province **20** KI in der Praxis 18.09.2023

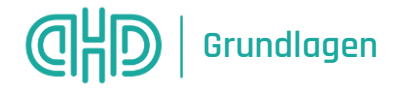

# WHAT IS N ATURAL LANGUAGE PROCESSING?

Natural Language Processing (NLP) Verarbeitung menschlicher Sprache

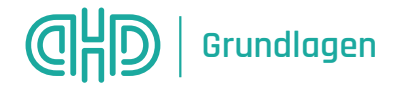

#### Generative KI

- Generierung neuer Inhalten auf Basis von vorhandenen Informationen im Internet (Texte, Audiodateien, Bilder oder Originalmuster).
- So entstehen Website-Artikel, Artikelzusammenfassungen, Unternehmensbroschüren, Pressemitteilungen und White Paper.
- Menschliche Fertigkeiten sollen dabei erreicht oder übertroffen werden.

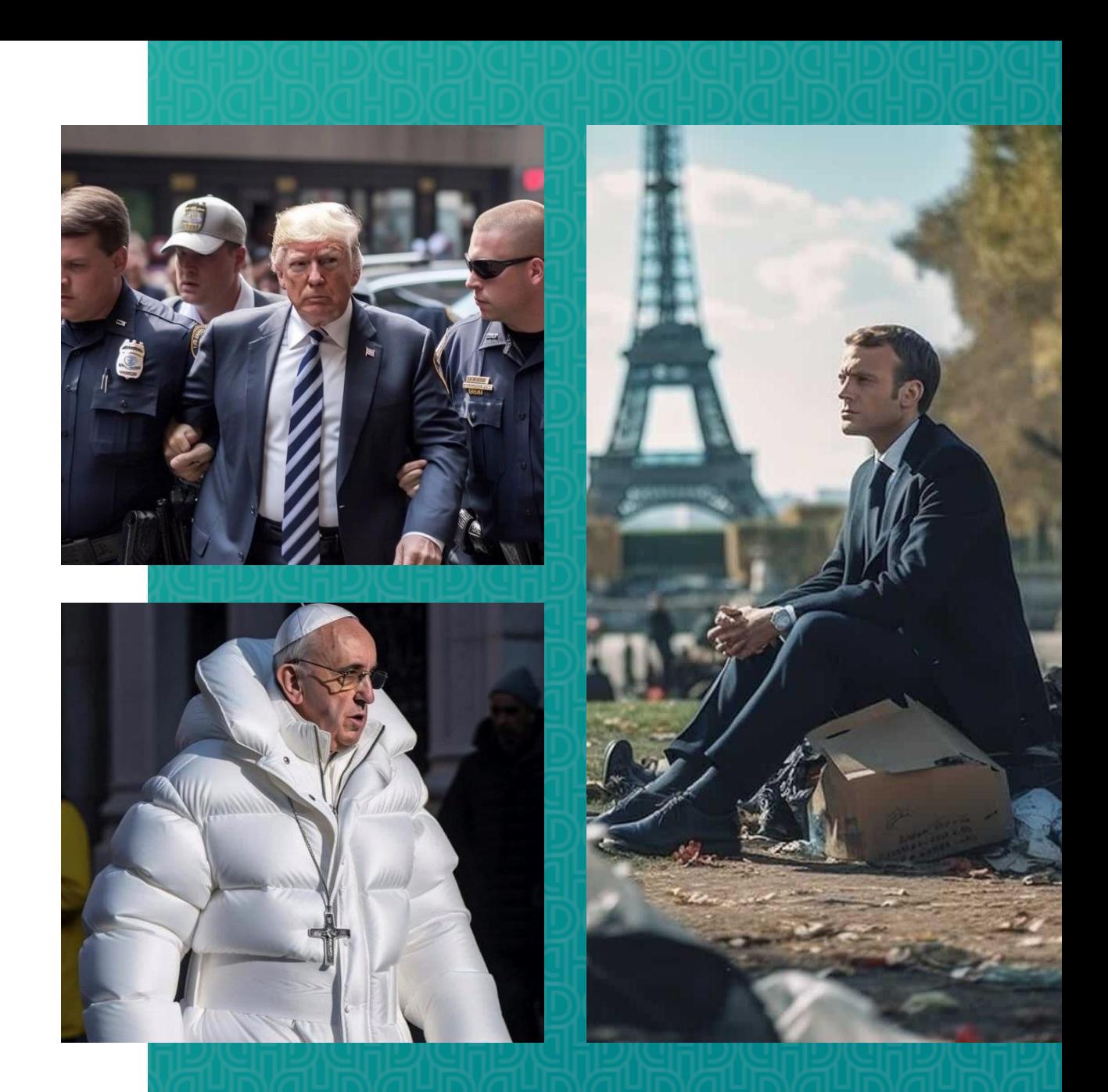

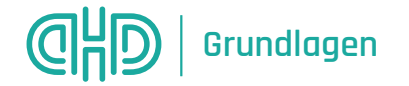

## «iPhone-Moment» mit ChatGPT

#### **ChatGPT Sprints to One Million Users**

Time it took for selected online services to reach one million users

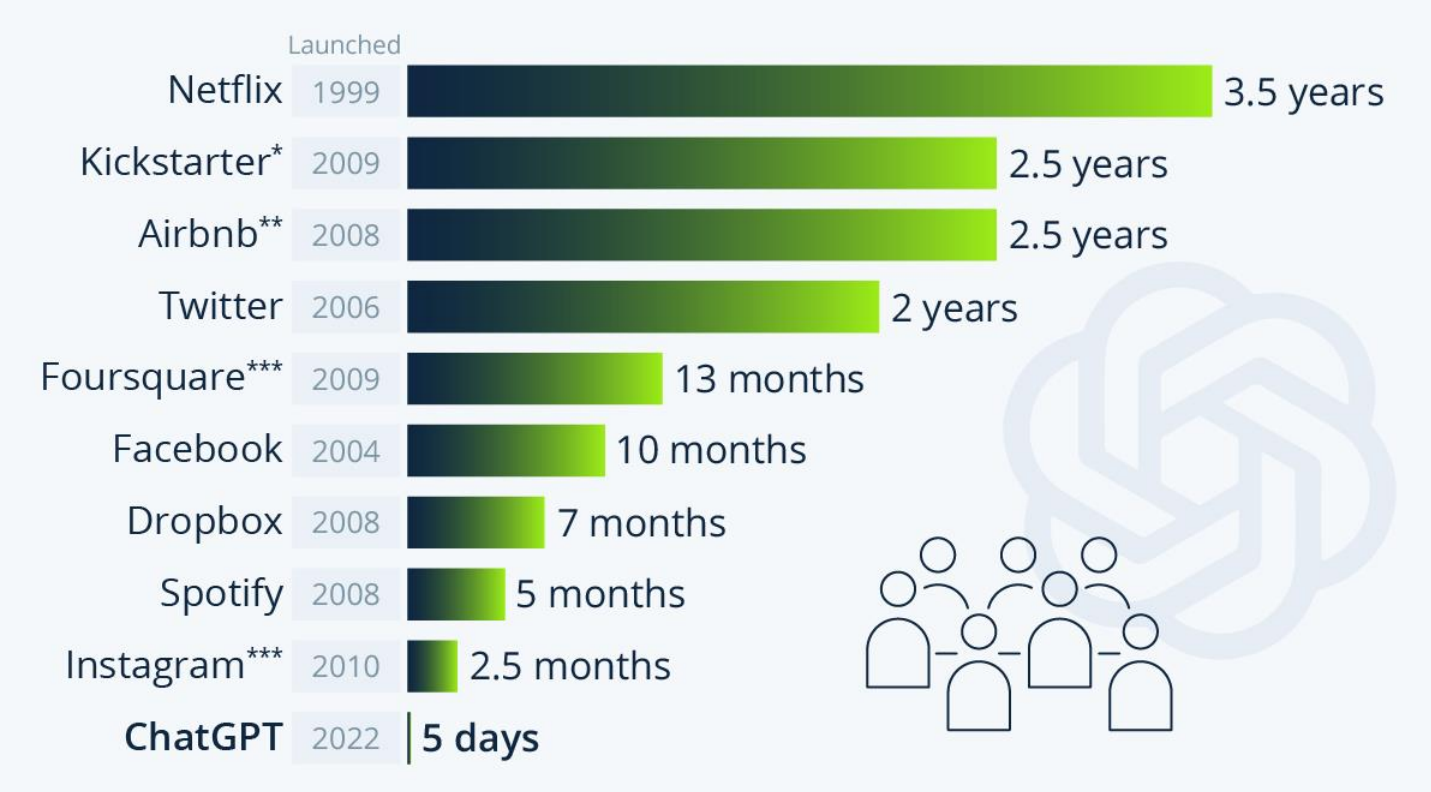

\* one million backers \*\* one million nights booked \*\*\* one million downloads Source: Company announcements via Business Insider/Linkedin

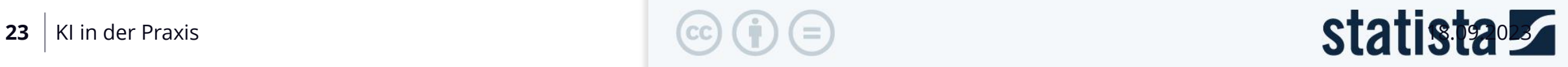

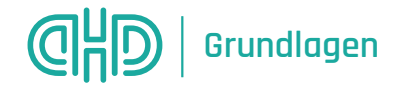

#### «iPhone-Moment» mit ChatGPT

By JILL LAWRENCE

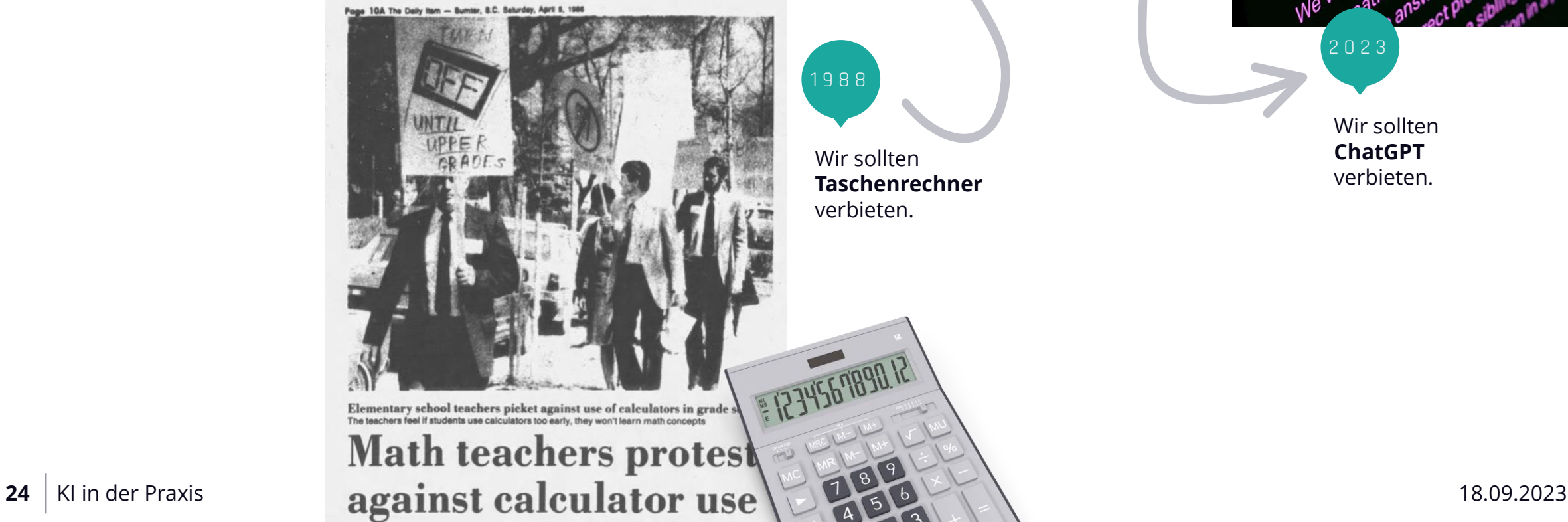

1 9 8 8

Wir sollten **Taschenrechner** verbieten.

Wir sollten **ChatGPT**

verbieten.

2 0 2 3

ChatGPT: Optimizing

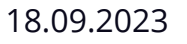

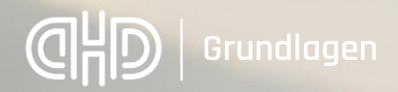

#### ChatGPT

R

ChatGPT ist wie ein **CEO**. Er hat zu viel Selbstbewusstsein und nicht recht.

Phil Libin Ex-Evernote Chef

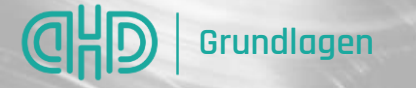

#### ChatGPT & Halluzinationen

Bei der Kommunikation mit ChatGPT kommt es manchmal zu KI-Halluzinationen.

Manchmal trügt der Schein und der Wahrheitsgehalt der Äusserungen und Antworten von KI-Chatbots ist kritisch zu prüfen.

Denn es kann passieren, dass das, was sie mit absoluter Überzeugung äussern, ganz und gar nicht stimmt.

ChatGPT und Co. können lügen oder plausibel klingende Geschichten erfinden.

Das ist der Fall, wenn die KI halluziniert.

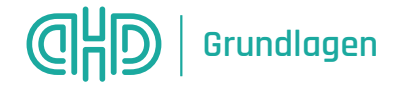

#### New York: Anwalt blamiert sich mit Fake-Fällen aus ChatGPT

#### **KI erfand Gerichtsfälle**

## **Anwalt nutzt ChatGPT** und blamiert sich

In den USA hat ein Anwalt für eine Recherche die KI-Software ChatGPT konsultiert. Blöderweise hat die künstliche Intelligenz Urteilsfälle erfunden, die es gar nie gegeben hat. Dafür erntete er nicht nur Spott, sondern muss jetzt auch mit Konsequenzen rechnen.

Publiziert: 30.05.2023 um 15:29 Uhr

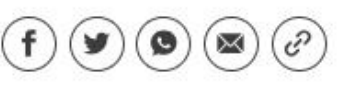

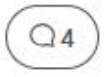

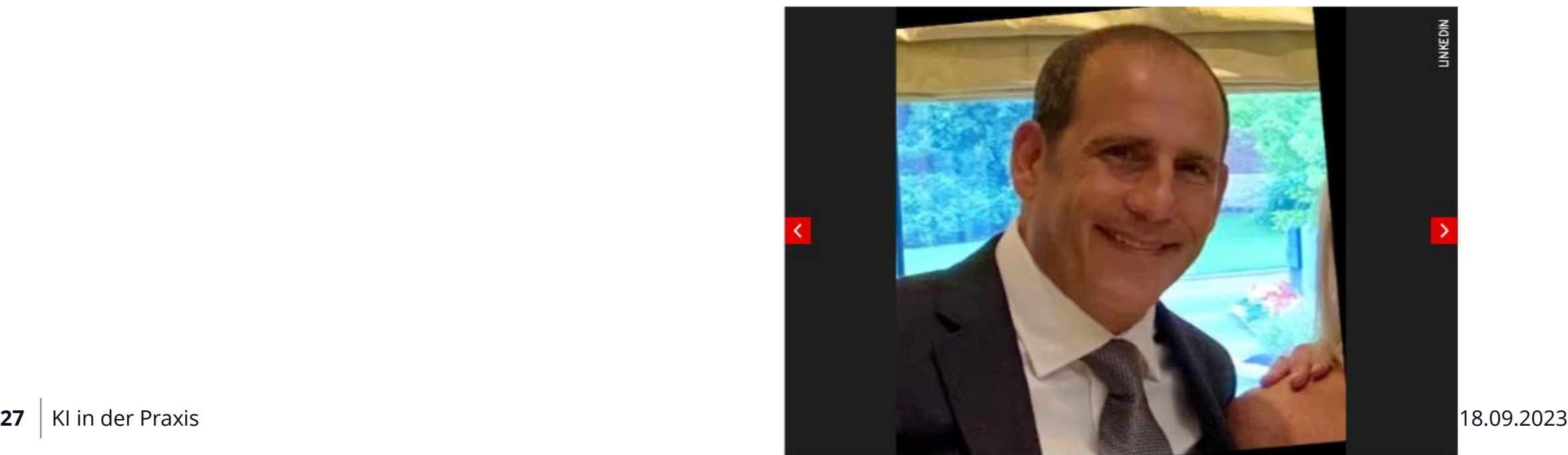

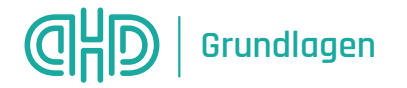

## Maschinelles Lernen: Beispiel Bilderkennung

<https://pimeyes.com/en> oder<https://facecheck.id/>

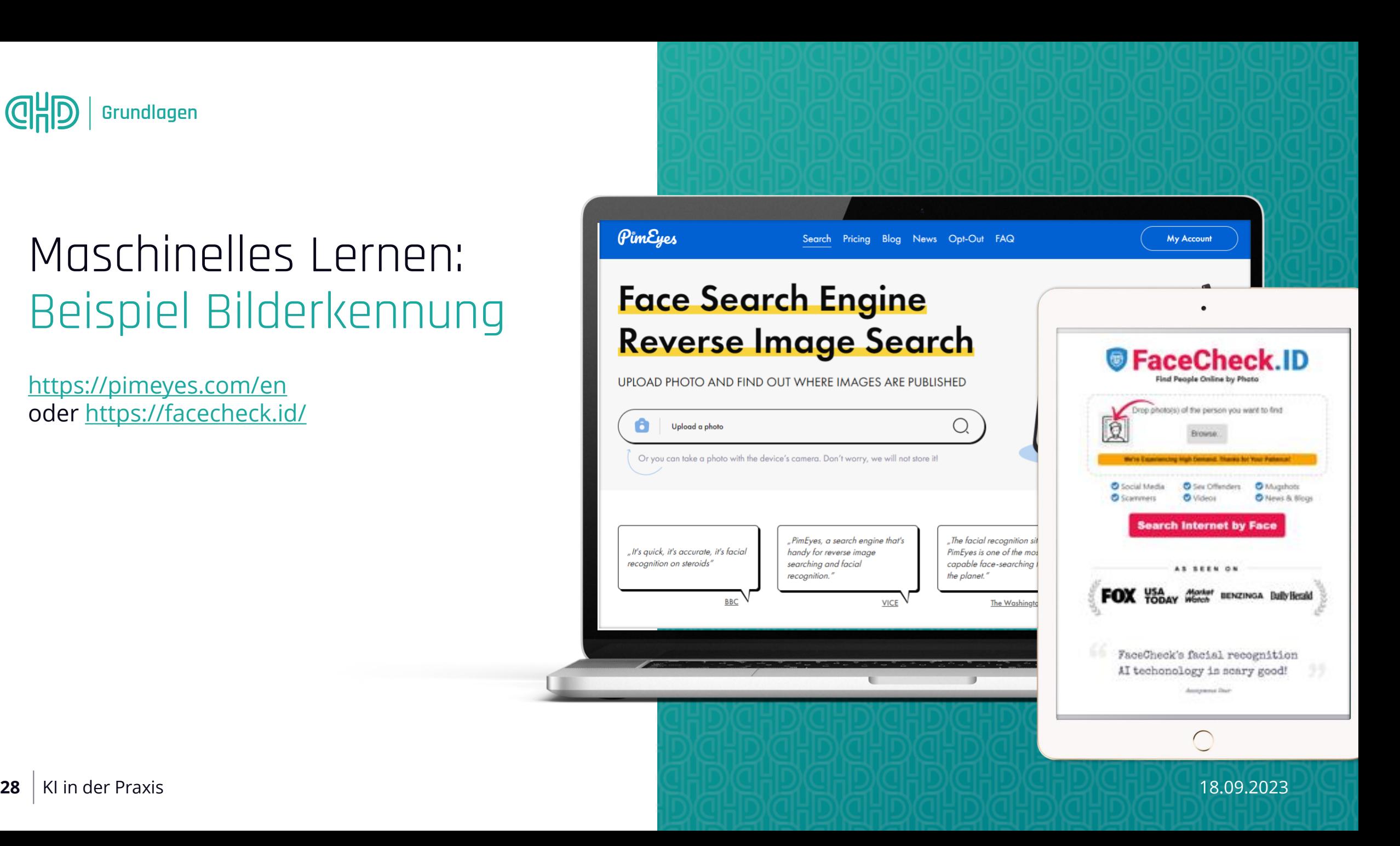

# CHD

## **Einsatz in der Praxis**

KI Tools

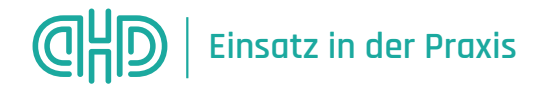

#### KI Tool Landscape: Text & Video

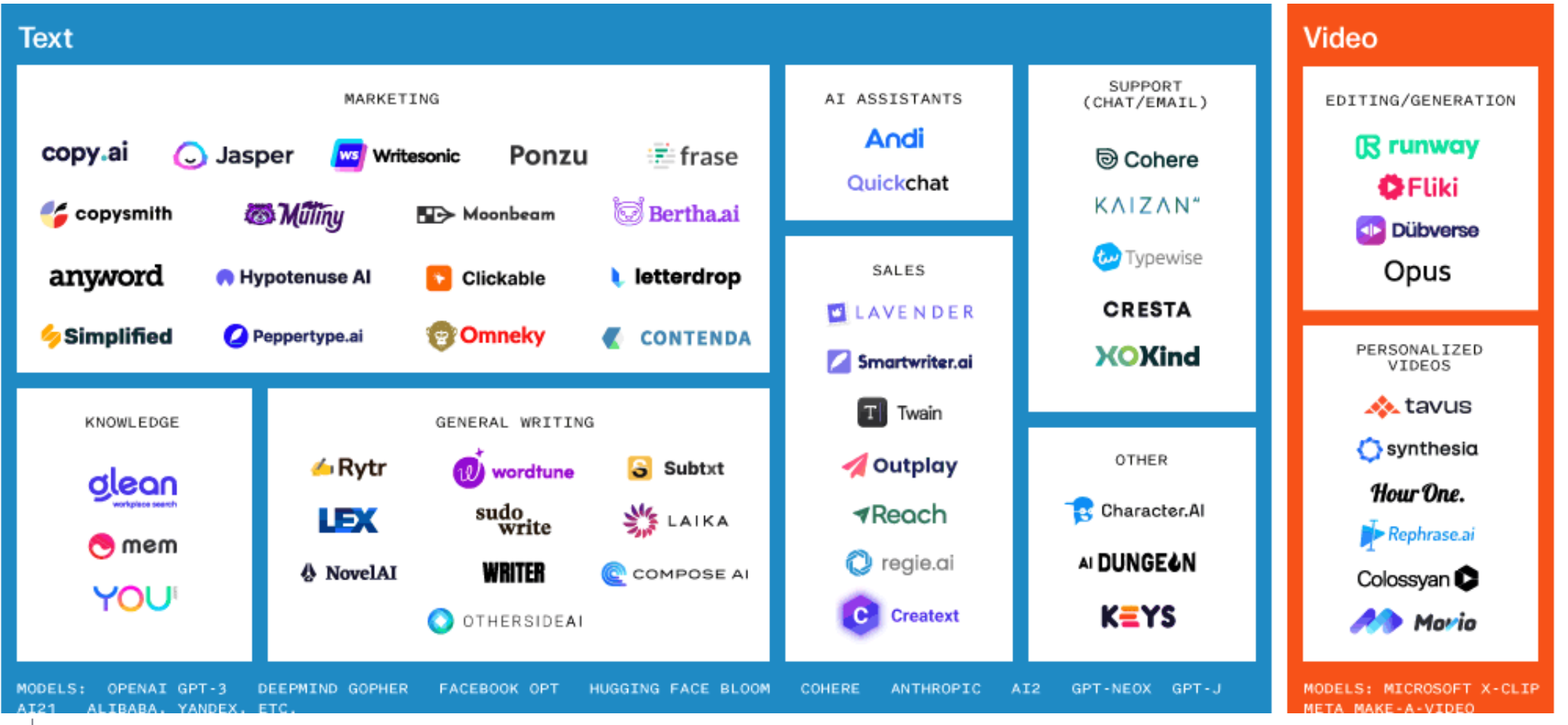

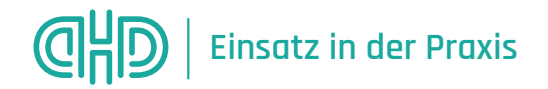

#### KI Tool Landscape: Bilder, Code, Sprache & andere

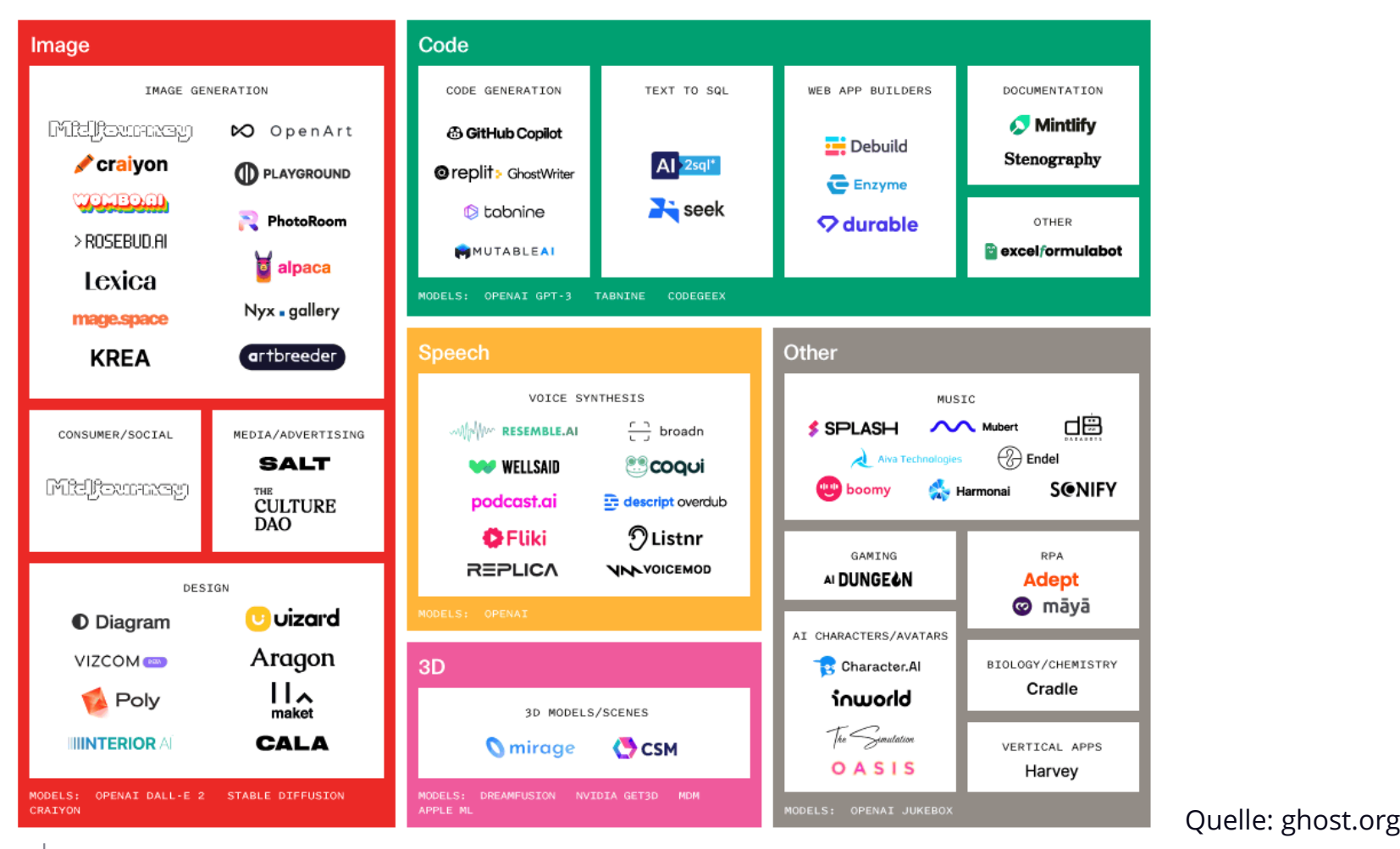

#### **CHD Einsatz in der Praxis**

#### Machine Learning, Artificial Intelligence & Data Landscape

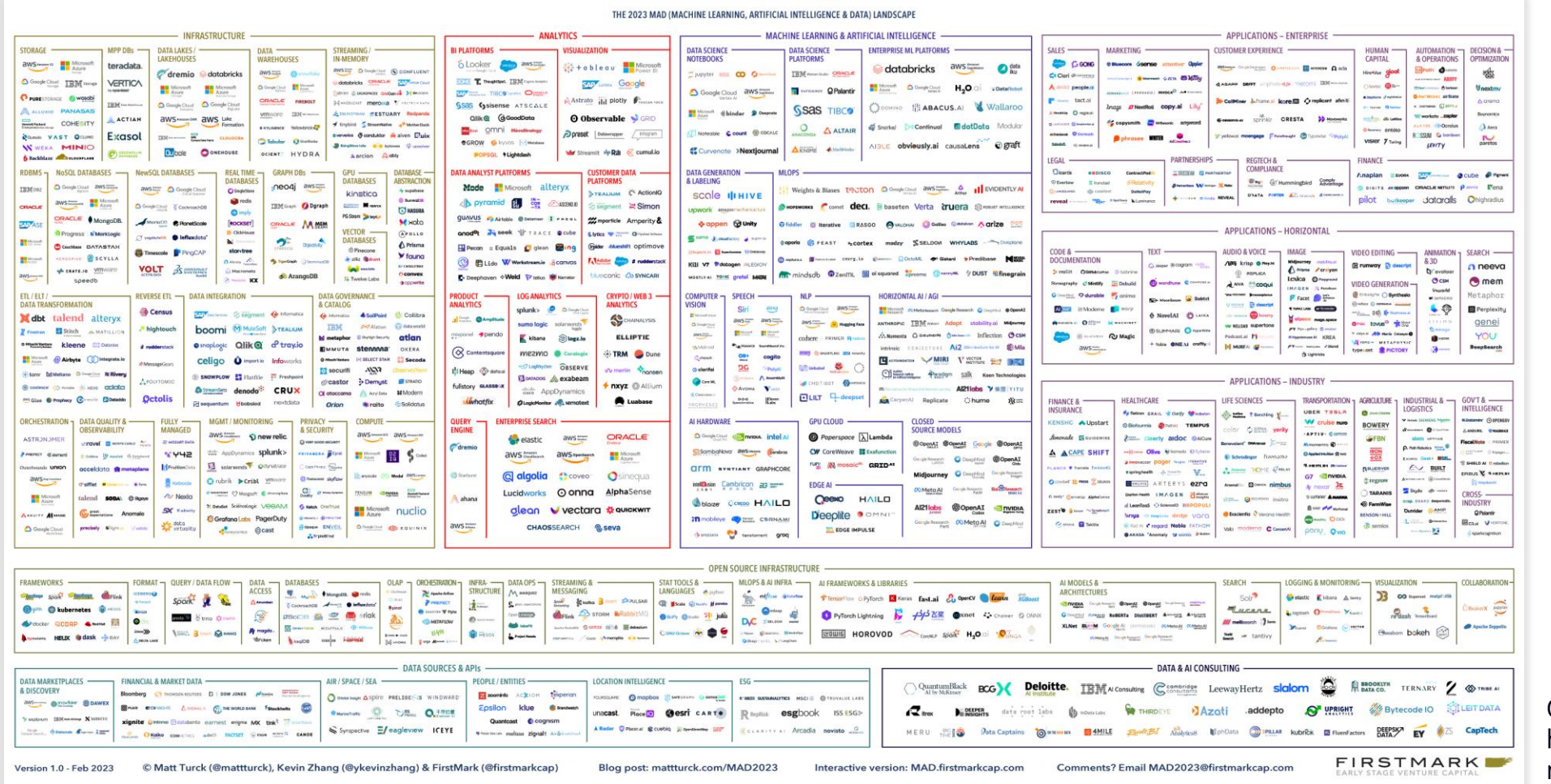

Quelle: https://mattturck.com/landscape/ mad2023.pdf

# CHD **ChatGPT**

Anwendungsbeispiele

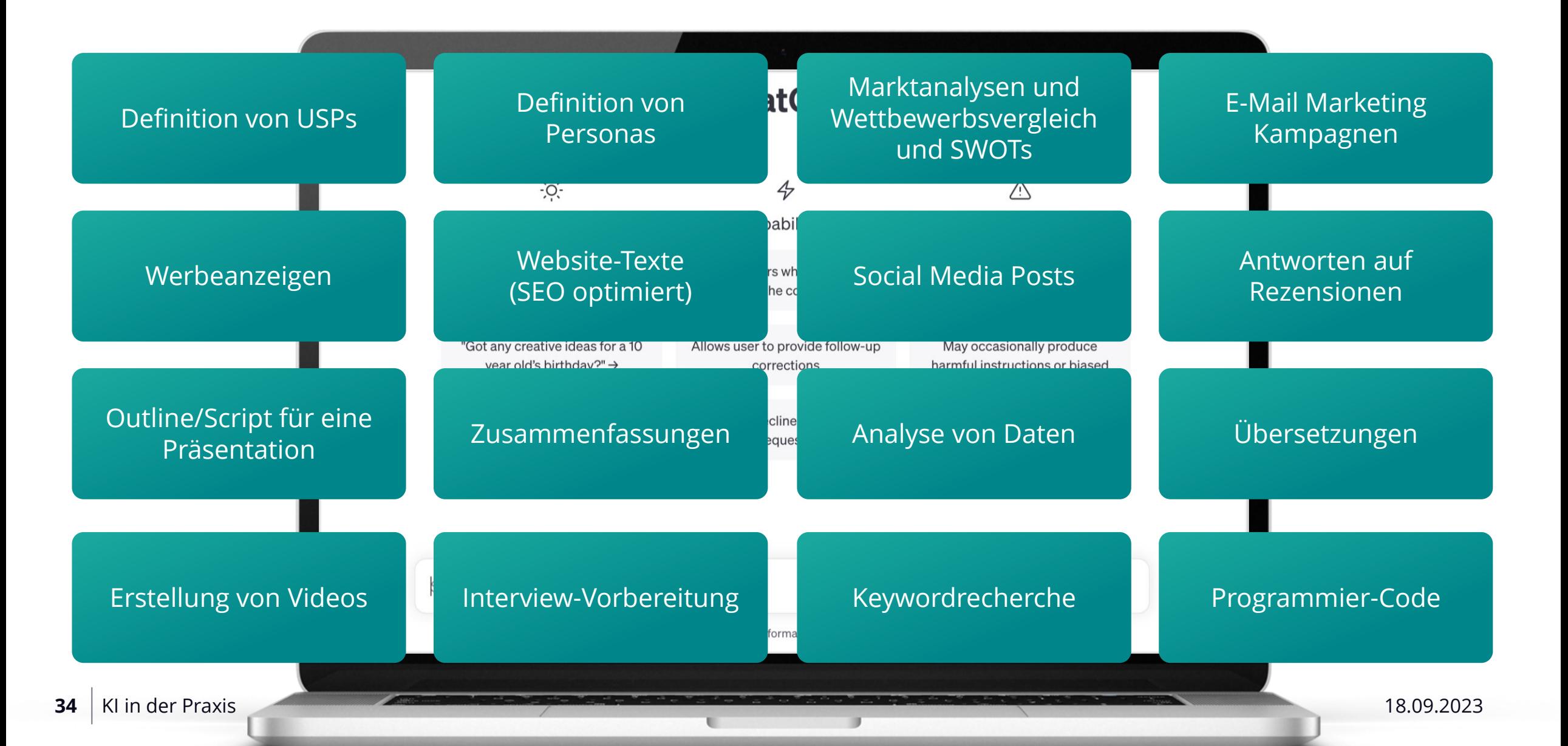

![](_page_34_Picture_0.jpeg)

### Erstellung von Blog Posts

(Webseiten, E-Mails o.ä.)

Schreibe einen Blog Post über die zukünftige Bedeutung von künstlicher Intelligenz, nutze dabei H2-Headlines, eine überzeugende Sprache, stelle Fragen zwischen Abschnitten und hinterlege die wichtigsten Punkte mit Beispielen und Storytelling.

![](_page_34_Picture_4.jpeg)

 $ST$ 

Send a message

Free Research Preview. ChatGPT may produce inaccurate information about people, places, or facts. ChatGPT May 24 Version

٠,

![](_page_35_Picture_0.jpeg)

#### Zusammenfassur von (Google-)Bewertungen

![](_page_35_Picture_29.jpeg)

The Delalay Cusual

able and the Seschäftsreise | Paare<br>Die Aussicht ist top! Das Hotel ist interessant ausgebaut - eine Mischung aus neu und alt, und wie ein Museum. Ich h Veranstaltung besucht. Das Personal, das uns während den Zwischenpausen und der Mittagszeit betreut hat, war ...

![](_page_36_Picture_0.jpeg)

#### Zusammenfassung

von (Google) Bewertungen als Tabelle

Erstelle eine Zusammenfassung als Tabelle.

|∉

![](_page_36_Picture_28.jpeg)

![](_page_37_Picture_0.jpeg)

## Erstellung von Hashtags

für Social Media Posts

![](_page_37_Figure_3.jpeg)

![](_page_38_Picture_0.jpeg)

## Analyse einer Gewinnund Verlustrechnung

![](_page_38_Picture_2.jpeg)

![](_page_39_Picture_0.jpeg)

#### Simulation / Vorbereitung

![](_page_39_Picture_2.jpeg)

![](_page_40_Picture_0.jpeg)

 $\hfill\ensuremath{\mathbb{D}}$ 

#### Hilfe bei einer Excel-Formel

![](_page_40_Picture_34.jpeg)

**41** KI in der Praxis 18.09.2023

![](_page_41_Picture_0.jpeg)

#### Planung einer Reise

![](_page_41_Picture_2.jpeg)

wayayerballoons.com

**42** KI in der Praxis **18.09.2023 CONSERVERS CONSERVERSITY OF A SERIES AND RESIDENCE A SERIES AND RESIDENCE A SERIES AND RESIDENCE A SERIES OF A SERIES OF A SERIES OF A SERIES OF A SERIES OF A SERIES OF A SERIES OF A S** 

![](_page_42_Picture_0.jpeg)

#### Probleme mit den Bremsen vom Auto

![](_page_42_Picture_2.jpeg)

**43** KI in der Praxis **18.09.2023 18.09.2023 18.09.2023 18.09.2023 18.09.2023 18.09.2023** 

![](_page_43_Picture_0.jpeg)

#### Aufgepasst!

Daran erkennt man mit ChatGPT erstellte Texte, wenn man nicht aufpasst ;-)

![](_page_43_Picture_3.jpeg)

#### Die Anatomie eines Mega-ChatGPT-Prompts

Um bestmögliche Antworten zu erhalten sollten Anfragen an ChatGPT (sog. Prompts) folgende sechs Elemente umfassen.

#### Ē

#### Kriterien

Nenne ggf. weitere Kriterien, z.B. Aspekte und Bezüge, die berücksichtigt werden sollen, z.B. "Gehe auf den Unterschied zwischen menschlicher u. künstlicher Intelligenz ein".

## Ziel

Mache klar, welches übergreifende Ziel erreicht werden soll, z.B. "Es soll ein allererstes Grundverständnis geschaffen werden".

# Persona

Format

umfassen."

Spezifiziere, in welcher Rolle und aus welcher Perspektive heraus ChatGPT antworten soll, z.B. "Du bist ein Trainer".

Spezifiziere das Format, den

Endproduktes, z.B. "Der Text soll unterhaltsam sein und zwischen 20 und 30 Sätze

Tonfall und Duktus des

## Aufgabe

Formuliere eine klare Aufgabenstellung, z.B. "Schreibe einen Einführungstext über künstliche Intelligenz".

#### Refinement

Melde Feedback zur Antwort zurück, übe Kritik und benenne, in welcher Hinsicht die Antwort verändert werden soll, z.B. "Formuliere knapper".

## ChatGPT-Prompts: Hacks

«schreibe weiter» oder «continue»

Wenn ChatGPT einfach mittendrin aufhört zu schreiben

«Regenerate response» oder «rewrite» Wenn man unzufrieden ist

mit der Antwort

#### «Bitte erkläre mir Deine Gedanken»

Wenn man die Antwort besser verstehen möchte

«Detailliere das» oder «expand on» Wenn man mehr Details möchte

«Benutze das Markdown Format» Für formatierte Texte

«Benutze Bullet Points und ganze Sätze»

Für Präsentationen oder Websites o.ä.

«Gib mir eine detaillierte Schrittfür-Schritt-Analyse»

Für Präsentationen oder Websites o.ä

«Gib die Antwort in Tabellenform oder als CSV»

Output als Tabelle, CSV etc.

## ChatGPT-Prompts: Falsche Antworten

(und dann doch richtig)

![](_page_46_Picture_3.jpeg)

![](_page_46_Picture_4.jpeg)

wenn Du in einem Rennen kurz vor der Ziellinie die Person an zweiter Stelle überholst, an welcher Position bist Du dann? 凸 中 Wenn du in einem Rennen kurz vor der Ziellinie die Person an zweiter Stelle überholst, bist du an erster Position. wenn Du in einem Rennen kurz vor der Ziellinie die Person an zweiter Stelle überholst, an welcher Position bist Du dann? Entschuldigung für die vorherige inkorrekte Antwort. Wenn du in einem Rennen kurz vor der  $\circ$ △ ▽ Ziellinie die Person an zweiter Stelle überholst, bist du immer noch an zweiter Position. Du hast die Person überholt, aber solange du die Ziellinie noch nicht überquert hast, ändert sich deine Position nicht.

# 

# **Einsatz in der Praxis**

Fortsetzung

![](_page_48_Picture_0.jpeg)

#### Automatische Erstellung von Inhalten: Beispiel removebg

![](_page_48_Picture_2.jpeg)

![](_page_49_Picture_0.jpeg)

#### Automatische Erstellung von Inhalten: Website

<https://app.mixo.io/sites/new>

![](_page_49_Picture_3.jpeg)

![](_page_50_Picture_0.jpeg)

Automatische Erstellung von Inhalten: Brand-Paket (CI/CD)

<https://looka.com/>

![](_page_50_Picture_3.jpeg)

![](_page_51_Picture_0.jpeg)

#### Videos in verschiedenen Sprachen mit Avataren: Beispiel Synthesia

![](_page_51_Figure_2.jpeg)

![](_page_52_Picture_0.jpeg)

#### Virtuelle KI-Freundin

- Caryn Marjorie ist eine bekannte Snapchaterin mit 1.8 Mio. Followern
- Sie hat eine KI-Version von ihr erstellt, mit der man für USD 1 pro Minute chatten kann.
- Sie könnte damit potentiell bis zu USD 5 Mio. pro Monat verdienen (bei 20'000 Abonnenten).

![](_page_52_Picture_5.jpeg)

Quelle: https://www.youtube.com/watch?v=8oKErweGTKM

# CHD

# **Risiken von KI**

![](_page_54_Picture_0.jpeg)

#### Künstliche Intelligenz und Fake Content

Wir werden eine massive Content Explosion sehen mit Fake Content

- Fake News
- Fake Pictures
- E-Mail Spam
- LinkedIn Nachrichten Spam

![](_page_54_Picture_7.jpeg)

• …

![](_page_55_Picture_0.jpeg)

#### Künstliche Intelligenz und Missbrauch von ChatGPT

![](_page_55_Figure_2.jpeg)

![](_page_56_Picture_0.jpeg)

## Künstliche Intelligenz und Gender Stereotypes

![](_page_56_Picture_2.jpeg)

![](_page_57_Picture_0.jpeg)

#### Künstliche Intelligenz und Missbrauch

#### This Horrifying App Undresses a Photo of **Any Woman With a Single Click**

The \$50 DeepNude app dispenses with the idea that deepfakes were about anything besides claiming ownership over women's bodies.

![](_page_57_Picture_5.jpeg)

 $\equiv$ 

June 26, 2019, 11:48pm 4 Share 7 Tweet & Snap

Listen to this article 

![](_page_57_Picture_8.jpeg)

A SCREENSHOT OF A PORTION OF THE DEEPNUDE WEBSITE.

Update June 27, 3:03 p.m. EST: The creator of DeepNude announced that he's taken down the app. Read more, here. A programmer created an application that uses neural networks to remove clothing from the images of women, making them look realistically nude.

The software, called DeepNude, uses a photo of a clothed person and creates a new, naked image of that same person. It swaps clothes for naked breasts and a vulva, and only works on images of women. When Motherboard tried using an image of a man, it replaced his pants with a vulva. While DeepNude works with varying levels of success on images of fully clothed women, it appears to work best on images where the person is **58** KI in der Praxis 18.09.2023 **Illustrated Surimsuit issues.** 

#### **MORE LIKE THIS**

Tech A DIY Coder Created a **Virtual Al 'Wife' Using ChatGPT** 

![](_page_57_Picture_14.jpeg)

А

![](_page_57_Picture_16.jpeg)

SAMANTHA COLE

 $01.11.23$ 

Tech **Amazon Accused Anime Figurines of Promoting** 'Child Exploitation'

![](_page_57_Picture_20.jpeg)

SAMANTHA COLE

05.10.23

Tech Pornhub, OnlyFans, and **Meta Join New Sextortion Prevention Platform** 

![](_page_57_Picture_24.jpeg)

SAMANTHA COLE 02.27.23

JANUS ROSE

Tech For the Love of God, AI **Chatbots Can't 'Decide'** to Do Anything

![](_page_57_Picture_27.jpeg)

![](_page_57_Picture_28.jpeg)

Tech 'You Fool So Violated's

![](_page_57_Picture_30.jpeg)

# **Abschluss**

![](_page_59_Picture_0.jpeg)

#### I asked AI to write an Eminem Rap about Cats

ChatGPT is optimized for dialogue. Our goal is to make AI

![](_page_60_Picture_0.jpeg)

# **Vielen Dank**

#### Daniel Hünebeck

#### Adresse

Peterschwändistr. 13 CH-8834 Schindellegi T +41 (0)79 615 51 97 E [daniel@daniel-huenebeck.ch](mailto:daniel@daniel-huenebeck.ch)

#### Online

[www.daniel-huenebeck.ch](http://www.daniel-huenebeck.ch/) [linkedin.com/in/daniel-hünebeck](http://linkedin.com/in/daniel-hünebeck) [www.xing.com/profile/Daniel\\_Huenebeck](http://www.xing.com/profile/Daniel_Huenebeck)

18.09.2023